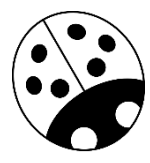

# TESTING, DEBUGGING, EXCEPTIONS, ASSERTIONS

(download slides and .py files and follow along!)

6.0001 LECTURE 7

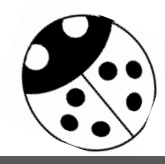

6.0001 LECTURE 7 1

## WE AIM FOR HIGH QUALITY – AN ANALOGY WITH SOUP

You are making soup but bugs keep falling in from the ceiling. What do you do?

- **Check soup for bugs** 
	- testing
- keep lid closed
	- defensive programming
- clean kitchen
	- eliminate source of bugs

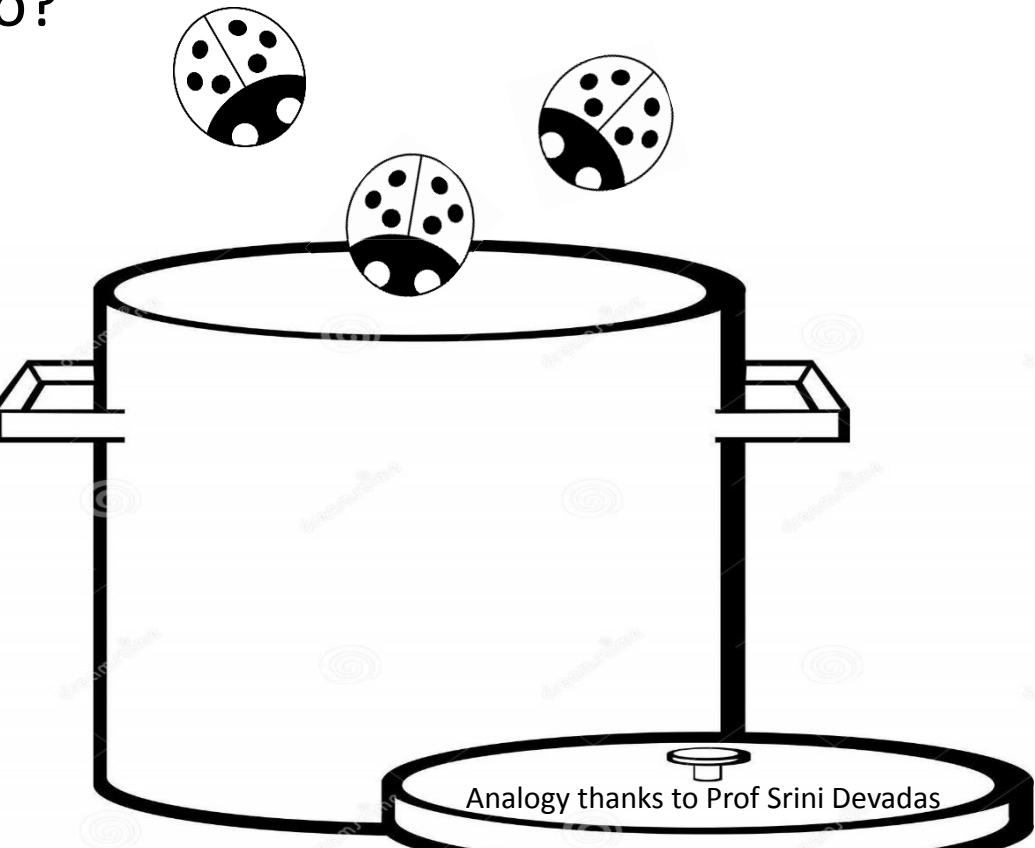

#### **DEFENSIVE PROGRAMMING**

- Write **specifications** for functions
- **Modularize** programs
- Check **conditions** on inputs/outputs (assertions)

#### **TESTING/VALIDATION**

- **Compare** input/output pairs to specification
- "It's not working!"
- "How can I break my program?"

#### **DEBUGGING**

- **Study events leading up** to an error
- "Why is it not working?"
- "How can I fix my program?"

## SET YOURSELF UP FOR EASY TESTING AND DEBUGGING

- **Firm the start, design code to ease this part**
- break program up into **modules** that can be tested and debugged individually
- **document constraints** on modules
	- what do you expect the input to be?
	- what do you expect the output to be?
- **document assumptions** behind code design

#### WHEN ARE YOU READY TO TEST?

#### **Example 20 Figure 2018**

- remove syntax errors
- remove static semantic errors
- Python interpreter can usually find these for you
- have a **set of expected results**
	- an input set
	- for each input, the expected output

## CLASSES OF TESTS

#### **Unit testing**

- validate each piece of program
- **testing each function** separately

#### **Regression testing**

- add test for bugs as you find them
- **catch reintroduced** errors that were previously fixed

#### **Integration testing**

- does **overall program** work?
- tend to rush to do this

## TESTING APPROACHES

- **<u>Intuition</u>** about natural boundaries to the problem
	- def is bigger(x, y):

""" Assumes x and y are ints

Returns True if  $y$  is less than  $x$ , else False

- can you come up with some natural partitions?
- **F** if no natural partitions, might do **random testing** 
	- probability that code is correct increases with more tests
	- better options below
- **black box testing**
	- explore paths through specification
- **glass box testing**
	- explore paths through code

## BLACK BOX TESTING

```
def sqrt(x, eps):
    """ Assumes x, eps floats, x \ge 0, eps > 0
    Returns res such that x-eps \leq res*res \leq x+eps """
```
- designed **without looking** at the code
- can be done by someone other than the implementer to avoid some implementer **biases**
- testing can be **reused** if implementation changes
- **paths** through specification
	- build test cases in different natural space partitions
	- also consider boundary conditions (empty lists, singleton list, large numbers, small numbers)

#### BLACK BOX TESTING

def sqrt(x, eps):

""" Assumes  $x$ , eps floats,  $x \gt = 0$ , eps > 0

Returns res such that  $x$ -eps  $\leq$  res\*res  $\leq$  x+eps """

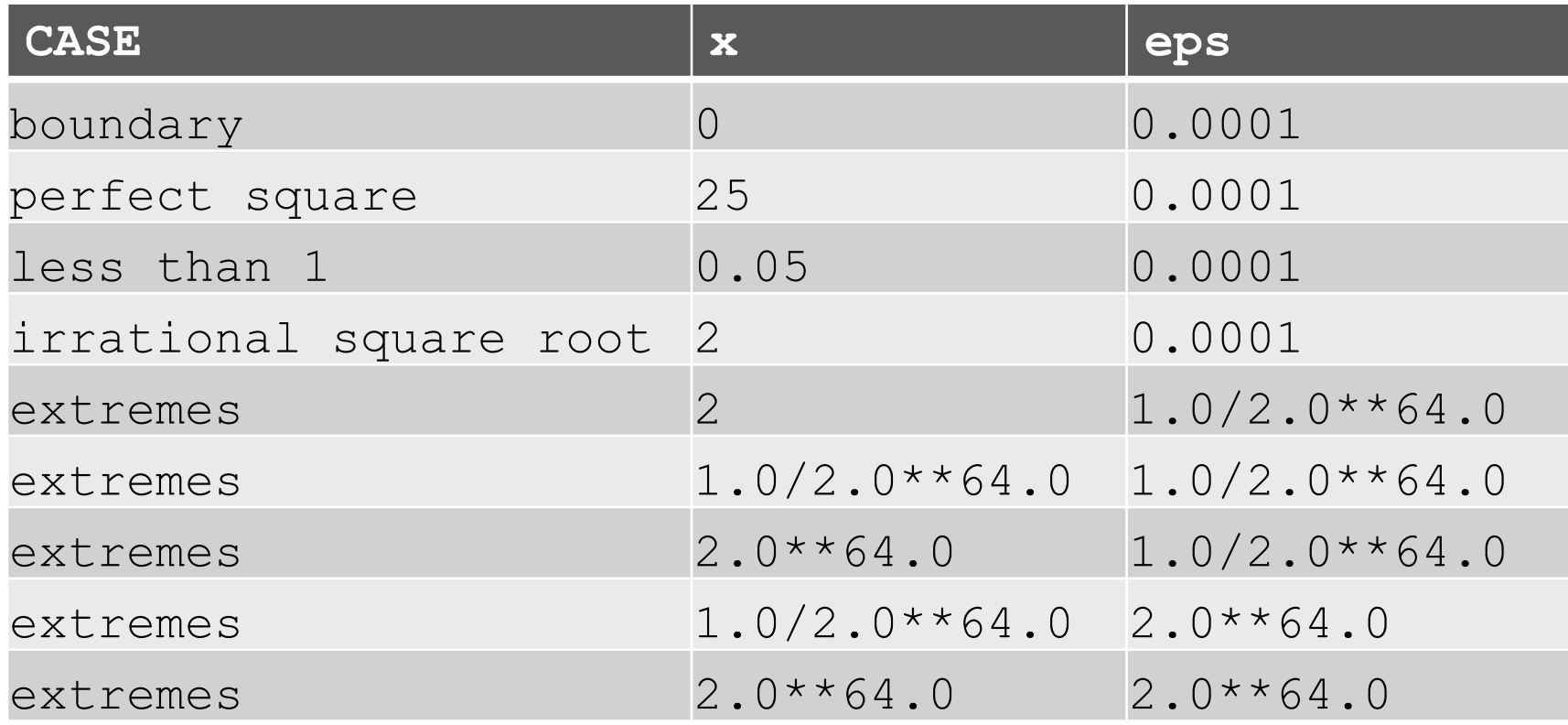

## GLASS BOX TESTING

- **use code** directly to guide design of test cases
- called **path-complete** if every potential path through code is tested at least once
- what are some **drawbacks** of this type of testing?
	-
- can go through loops arbitrarily many times<br>• missing paths<br>guidelines<br>• ' • missing paths Il parts of a co.<br>loop not entered<br>loop not entered<br>body of loop executed more than of parts<br>loop not entered<br>body of loop executed more than once<br>body of loop executed more than once<br>same as for loops,<br>same as for loops, ■ guidelines II pa.<br>loop not entered
	- branches
	- for loops
	- while loops

same as for loops, cases<br>same as for loops, cases

1000

same as for loops, cases<br>same as for loops, cases

## GLASS BOX TESTING

```
def abs(x):
    """ Assumes x is an int
    Returns x \in \mathbb{R} and -x otherwise """
    if x < -1:
         return –x
    else:
         return x
```
- a path-complete test suite could **miss a bug**
- path-complete test suite: 2 and -2
- but abs(-1) incorrectly returns -1
- should still test boundary cases

#### DEBUGGING

- steep learning curve
- **goal is to have a bug-free program**
- tools
	- **built in** to IDLE and Anaconda
	- **Python Tutor**
	- **print** statement
	- use your brain, be **systematic** in your hunt

## PRINT STATEMENTS

- good way to **test hypothesis**
- when to print
	- enter function
	- parameters
	- function results
- use **bisection method**
	- put print halfway in code
	- decide where bug may be depending on values

## DEBUGGING STEPS

- **study** program code
	- don't ask what is wrong
	- ask how did I get the unexpected result
	- is it part of a family?

#### **scientific method**

- study available data
- form hypothesis
- repeatable experiments
- pick simplest input to test with

#### ERROR MESSAGES – EASY

- trying to access beyond the limits of a list test =  $[1, 2, 3]$  then test $[4]$   $\rightarrow$  IndexError
- $\blacksquare$  trying to convert an inappropriate type int(test)  $\rightarrow$  TypeError
- referencing a non-existent variable a  $\rightarrow$  NameError
- mixing data types without appropriate coercion '3'/4  $\rightarrow$  TypeError
- **forgetting to close parenthesis, quotation, etc.**  $a = len([1, 2, 3])$  $\longrightarrow$  SyntaxError

#### LOGIC ERRORS - HARD

- **think** before writing new code
- **draw** pictures, take a break
- **explain** the code to
	- someone else
	- a rubber ducky

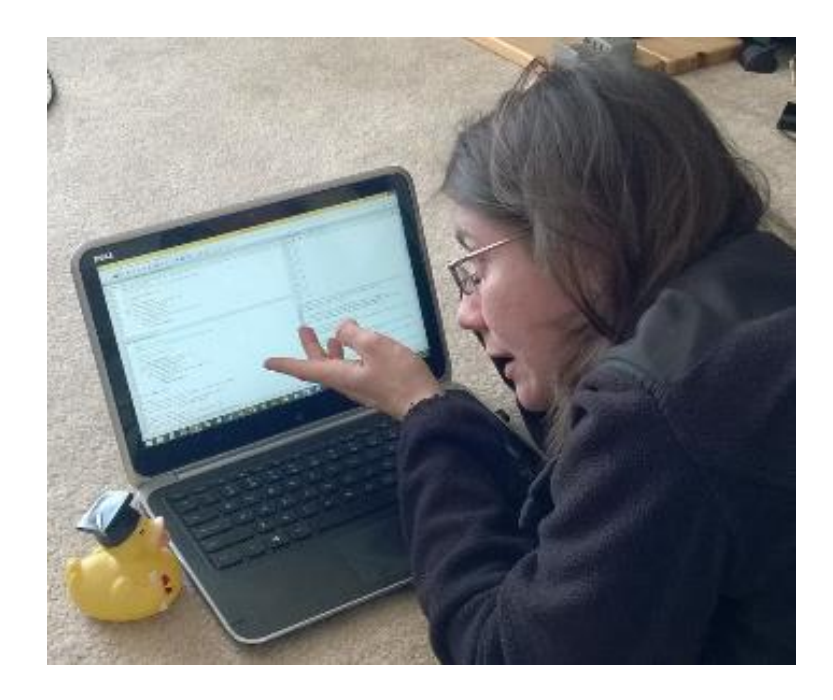

#### DON'T

- Write entire program
- Test entire program
- Debug entire program

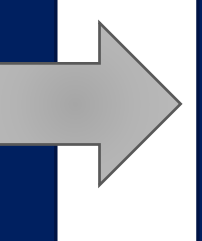

- Write a function
- Test the function, debug the function
- Write a function
- Test the function, debug the function
	- \*\*\* Do integration testing \*\*\*

- Change code
- Remember where bug was
- Test code
- Forget where bug was or what change you made
- Panic
- Backup code
- Change code
- Write down potential bug in a comment
- Test code
- Compare new version with old version

## EXCEPTIONS AND ASSERTIONS

- what happens when procedure execution hits an **unexpected condition**?
- get an **exception**... to what was expected
	- trying to access beyond list limits

```
test = [1, 7, 4]test[4] \rightarrow IndexError
```
• trying to convert an inappropriate type

• referencing a non-existing variable

• mixing data types without coercion

- 
- $int(test)$   $\rightarrow$  TypeError
- a  $\rightarrow$  NameError
- $\mathsf{a} \cdot /4$   $\rightarrow$  TypeError

## OTHER TYPES OF EXCEPTIONS

- **Example 2 already seen common error types:** 
	- SyntaxError: Python can't parse program
	- NameError: local or global name not found
	- AttributeError: attribute reference fails
	- TypeError: operand doesn't have correct type
	- ValueError: operand type okay, but value is illegal
	- IOError: IO system reports malfunction (e.g. file not found)

#### DEALING WITH EXCEPTIONS

Python code can provide **handlers** for exceptions

```
try:
    a = int(input("Tell me one number:")))b = int(input("Tell me another number:")))print(a/b)
except:
    print("Bug in user input.")
```
**Exceptions raised** by any statement in body of  $try$  are **handled** by the **except** statement and execution continues with the body of the except statement

#### HANDLING SPECIFIC EXCEPTIONS

 have **separate except clauses** to deal with a particular type of exception

try:

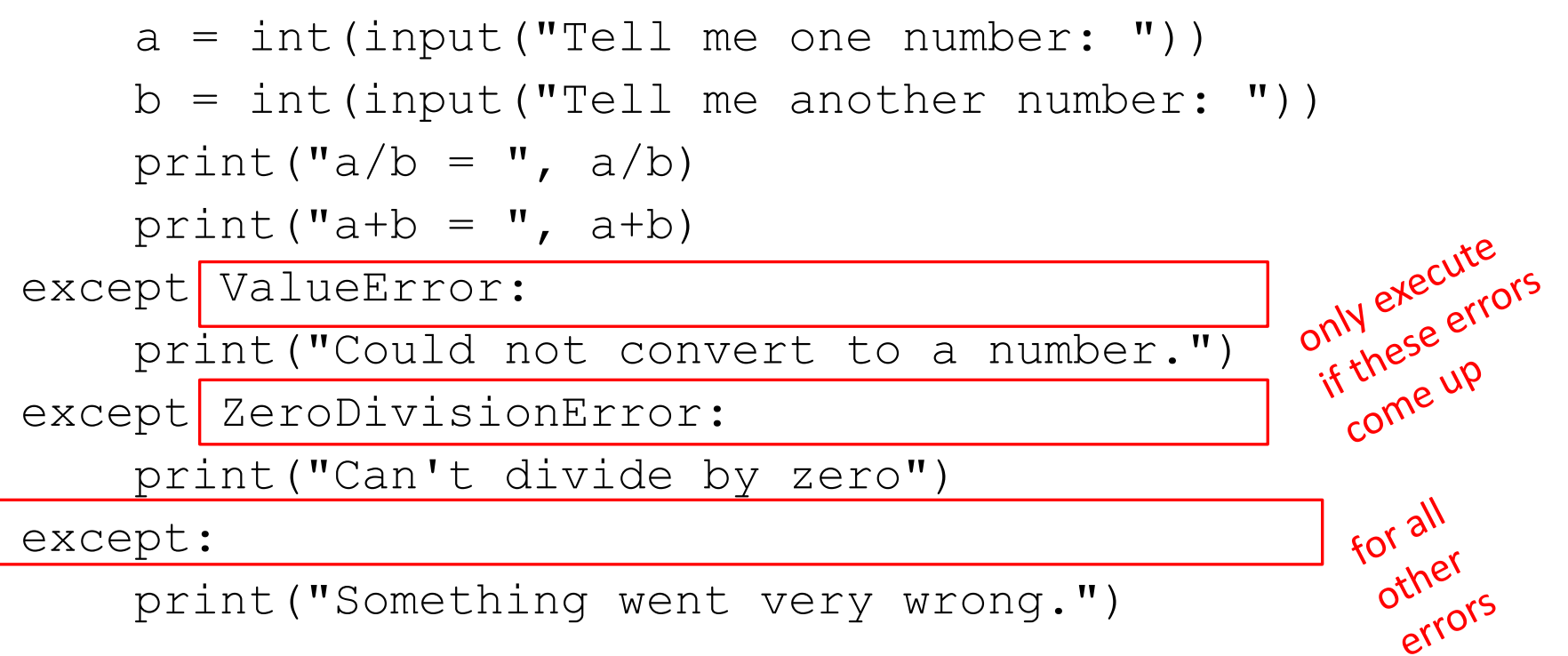

## OTHER EXCEPTIONS

- else:
	- body of this is executed when execution of associated try body **completes with no exceptions**
- finally:
	- body of this is **always executed** after  $try$ , else and except clauses, even if they raised another error or executed a break, continue or return
	- useful for clean-up code that should be run no matter what else happened (e.g. close a file)

## WHAT TO DO WITH EXCEPTIONS?

- what to do when encounter an error?
- **fail silently**:
	- substitute default values or just continue
	- bad idea! user gets no warning
- return an **"error" value**
	- what value to choose?
	- complicates code having to check for a special value
- stop execution, **signal error** condition
	- in Python: **raise an exception** raise Exception("descriptive string")

#### EXCEPTIONS AS CONTROL FLOW

- don't return special values when an error occurred and then check whether 'error value' was returned
- **Example 2 instead, raise an exception** when unable to produce a result consistent with function's specification
- raise <exceptionName>(<arguments>)

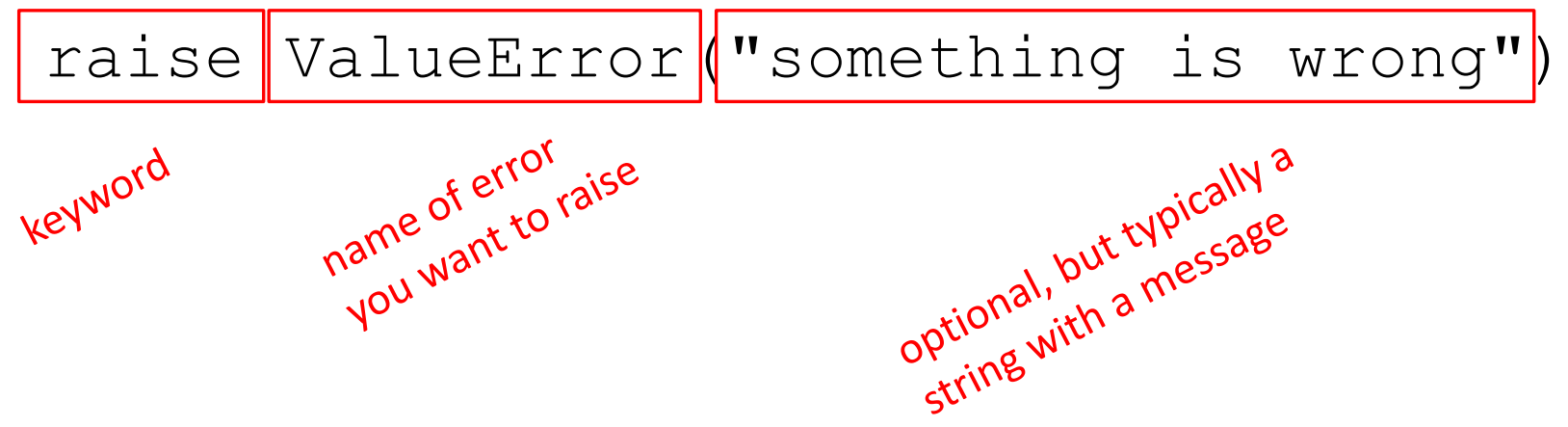

#### EXAMPLE: RAISING AN EXCEPTION

```
def get ratios(L1, L2):
       """ Assumes: L1 and L2 are lists of equal length of numbers
            Returns: a list containing L1[i]/L2[i] """
       ratios = \lceil]
       for index in range(len(L1)):
            try:
                ratios.append(L1[index]/L2[index])
except ZeroDivisionError:<br>manageflow raising ratios.append(flooting)
                ratios.append(float('nan')) #nan = not a number
manage " by raising rat
                raise ValueError('get_ratios called with bad arg')
 own v. Leturn ratios
```
## EXAMPLE OF EXCEPTIONS

- **E** assume we are **given a class list** for a subject: each entry is a list of two parts
	- a list of first and last name for a student
	- a list of grades on assignments

```
test grades = [[[] \text{peter}], \text{ 'parker'}], [80.0, 70.0, 85.0]],
                [['bruce', 'wayne'], [100.0, 80.0, 74.0]]]
```
#### ■ create a **new class list**, with name, grades, and an average

[[['peter', 'parker'], [80.0, 70.0, 85.0], 78.33333], [['bruce', 'wayne'], [100.0, 80.0, 74.0], 84.666667]]]

#### EXAMPLE CODE [[['peter', 'parker'], [80.0, 70.0, 85.0]], [['bruce', 'wayne'], [100.0, 80.0, 74.0]]]

```
def get stats(class list):
    new stats = []for elt in class list:
        new stats.append([elt[0], elt[1], avg(elt[1])])
    return new_stats
```
def avg(grades): return sum(grades)/len(grades)

## ERROR IF NO GRADE FOR A STUDENT

**If one or more students don't have any grades,** get an error

```
test grades = [[[']peter', 'parker'], [10.0, 5.0, 85.0]],[['bruce', 'wayne'], [10.0, 8.0, 74.0]],
              [['captain', 'america'], [8.0,10.0,96.0]],
              [['deadpool'], []]]
```
**get** ZeroDivisionError: float division by zero because try to return sum(grades)/Len(grades)<br>(

6.0001 LECTURE 7 28

## OPTION 1: FLAG THE ERROR BY PRINTING A MESSAGE

■ decide to **notify** that something went wrong with a msg def avg(grades):

try:

return sum(grades)/len(grades)

except ZeroDivisionError:

print('warning: no grades data')<br> **g on some test data gives**<br>
no grade late prince and prince and prince and prince and prince and prince and principle and principle and principle and principle and principle and principle

**running on some test data gives** 

warning: no grades data

[[['peter', 'parker'], [10.0, 5.0, 85.0], 15.41666666],

[['bruce', 'wayne'], [10.0, 8.0, 74.0], 13.83333334],<br>[['captain', 'america'], [8.0, 10.0, 96.0], 17.5]. 2<sup>219</sup> win<sup>g</sup><br>[['deadpool'], [], Nonell

[['captain', 'america'], [8.0, 10.0, 96.0], 17.5], lecau return and<br>not return and<br>in the except

[['deadpool'], [], None]]

### OPTION 2: CHANGE THE POLICY

decide that a student with no grades gets a **zero**

def avg(grades):

try:

return sum(grades)/len(grades)

except ZeroDivisionError:

print('warning: no grades data')

return 0.0

■ running on some test data gives

warning: no grades data

```
[[['peter', 'parker'], [10.0, 5.0, 85.0], 15.41666666],
```

```
[['bruce', 'wayne'], [10.0, 8.0, 74.0], 13.83333334],<br>[['captain', 'america'], [8.0, 10.0, 96.0], 17.51 (['deadpool'], [1.001
[['captain', 'america'], [8.0, 10.0, 96.0], 17.5],
```
 $[['deadpool'], [], [0.0]]$ 

still flag the error

#### ASSERTIONS

- want to be sure that **assumptions** on state of computation are as expected
- use an **assert statement** to raise an AssertionError exception if assumptions not met
- **Example of good defensive programming**

#### EXAMPLE

def avg(grades):

assert len(grades) != 0, 'no grades data'

return sum(grades)/len(grades)

unction effect if<br>immediately if<br>immediately if met  $\blacksquare$  raises an AssertionError if it is given an empty list for grades

otherwise runs ok

function ends<br>function ends if

#### ASSERTIONS AS DEFENSIVE PROGRAMMING

- assertions don't allow a programmer to control response to unexpected conditions
- **EXTER EXECUTION halts** whenever an expected condition is not met
- typically used to **check inputs** to functions, but can be used anywhere
- can be used to **check outputs** of a function to avoid propagating bad values
- can make it easier to locate a source of a bug

## WHERE TO USE ASSERTIONS?

- **goal is to spot bugs as soon as introduced and make** clear where they happened
- use as a **supplement** to testing
- **F** raise **exceptions** if users supplies **bad data input**
- use **assertions** to
	- check **types** of arguments or values
	- check that **invariants** on data structures are met
	- check **constraints** on return values
	- check for **violations** of constraints on procedure (e.g. no duplicates in a list)

MIT OpenCourseWare [https://ocw.mit.edu](https://ocw.mit.edu/)

6.0001 Introduction to Computer Science and Programming in Python Fall 2016

For information about citing these materials or our Terms of Use, visit: [https://ocw.mit.edu/terms.](https://ocw.mit.edu/terms)